## **ON CHANGE**

## ON CHANGE action

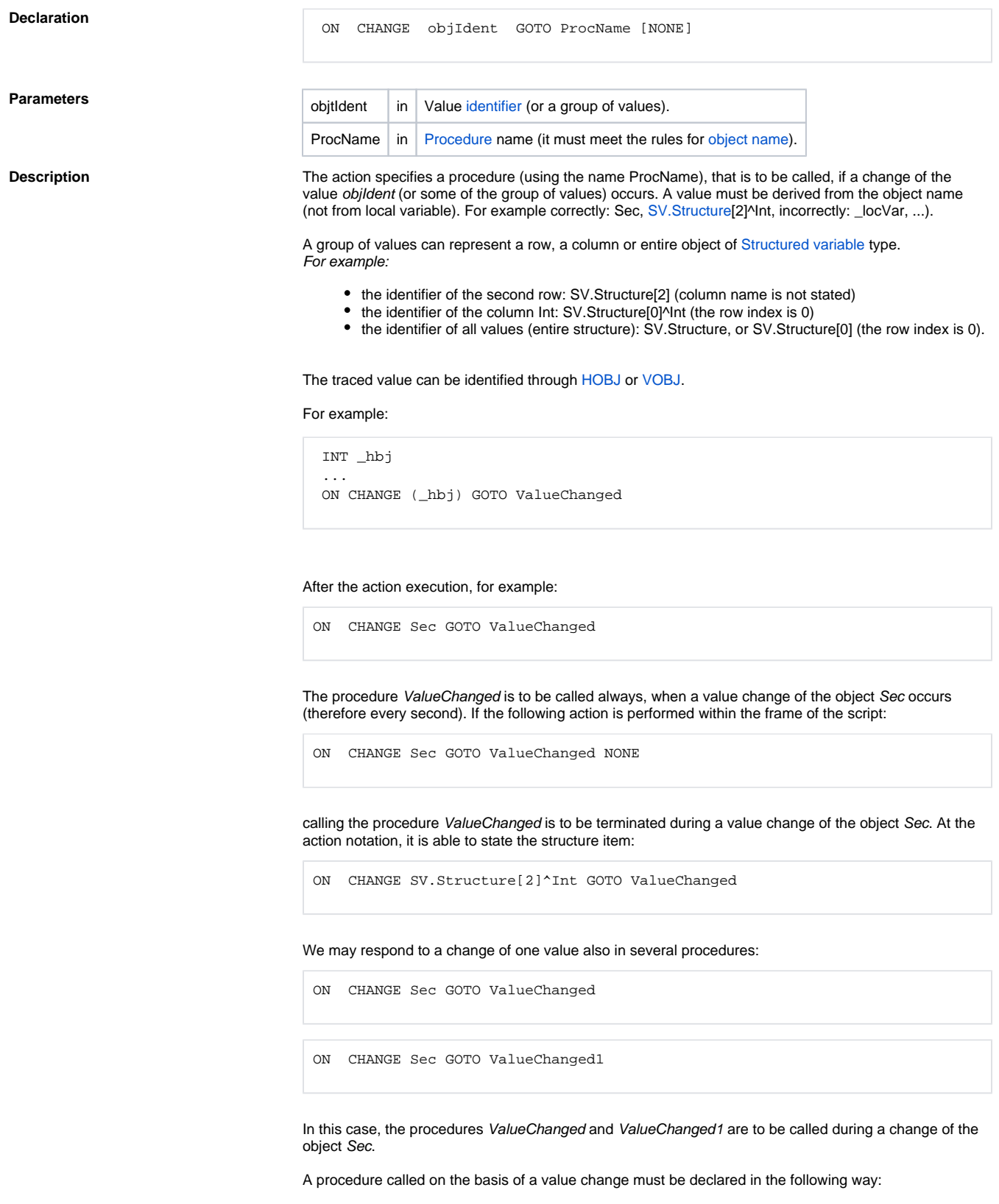

PROCEDURE ProcName(ValueType value, ALIAS \_referenceToObject, INT \_row, INT \_column)

## Where:

**ProcName** is the procedure name, that meets the rules for [procedure name.](https://doc.ipesoft.com/display/D2DOCV22EN/PROCEDURE)

\_value is a parameter, to which a new value of the monitored object (or an item during the monitoring of a structure item change).

**ValueType** determines the type of the parameter \_value. If the type is not selected correctly (in regard to a value changed), an invalid value is to be assigned to the parameter.

**\_referenceToObject** is a parameter of ALIAS type. After the procedure start, it is initialized to refer to the object, which changes the value (in case of monitoring an item, ALIAS is referred to the whole structure, not the item).

**\_row, \_column** are the parameters of INT type. They make a difference only if the procedure is called by reasons of a value change of a [structured variable](https://doc.ipesoft.com/display/D2DOCV22EN/Structured+Variable) item. Otherwise they are set to the value of 0. In case of a value change, the parameter \_row contains the serial row number and the parameter \_column contains the serial column number within the frame of the particular structured variable.

The action is usable only within the frame of the script of an [Active picture](https://doc.ipesoft.com/display/D2DOCV22EN/Active+Pictures) or an object of [Event](https://doc.ipesoft.com/display/D2DOCV22EN/Events) type with the active option [Server Event](https://doc.ipesoft.com/display/D2DOCV22EN/Server+Event).

- **Example** Example the script, within the frame of an active picture, that monitors and reports all value changes of: • the object Sec
	- the item SV.Structure^Int

; Handling changes of values

• any item in the row Int (SV.Struktura[0]^Int)

to an operator on the desktop of the [D2000 HI](https://doc.ipesoft.com/display/D2DOCV22EN/D2000+HI+-+Human+Interface) process.

 PROCEDURE ValueChanged(REAL \_value, ALIAS \_obj, INT \_row, INT \_col) ; Is a value of the object Sec changed ? IF \_obj\HBJ = Sec\HBJ THEN MESSAGE "The object Sec changed = " + %IToStr(\_value) ON \_FROM\_HIP ; Is a value of the object SV.Structure changed ? ELSIF \_obj\HBJ = SV.Structure\HBJ THEN IF  $\text{row} = 1$  &  $\text{col} = 1$  THEN MESSAGE "The item SV.Structure^Int changed = " + %IToStr(\_value) ON \_FROM\_HIP ELSE MESSAGE "In the column SV.Struktura[0]^Int, change of the row = " + %IToStr(\_row) ON \_FROM\_HIP ENDIF **ENDIF**  END ValueChanged ; Initialization part BEGIN ON CHANGE Sec GOTO ValueChanged ON CHANGE SV.Struktura^Int GOTO ValueChanged ON CHANGE SV.Struktura[0]^Int GOTO ValueChanged END

**Related pages:**

[Script actions](https://doc.ipesoft.com/display/D2DOCV22EN/Script+Actions)